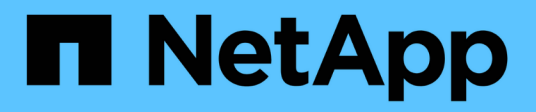

# **Cluster**

ONTAP Automation

NetApp April 21, 2024

This PDF was generated from https://docs.netapp.com/us-en/ontapautomation/workflows/wf\_cls\_get\_cluster.html on April 21, 2024. Always check docs.netapp.com for the latest.

# **Table of Contents**

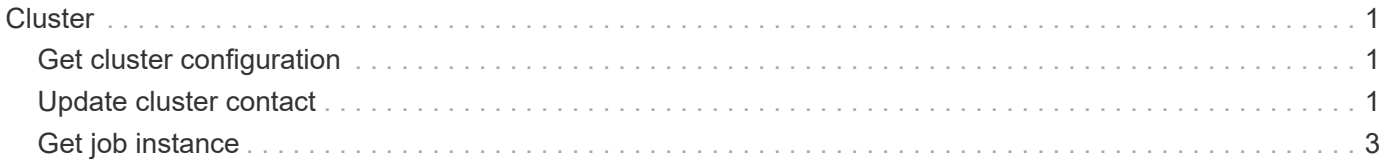

# <span id="page-2-0"></span>**Cluster**

## <span id="page-2-1"></span>**Get cluster configuration**

You can retrieve the configuration for an ONTAP cluster including specific fields. You might do this as part of assessing the state of the cluster or before updating the configuration.

#### **HTTP method and endpoint**

This REST API call uses the following method and endpoint.

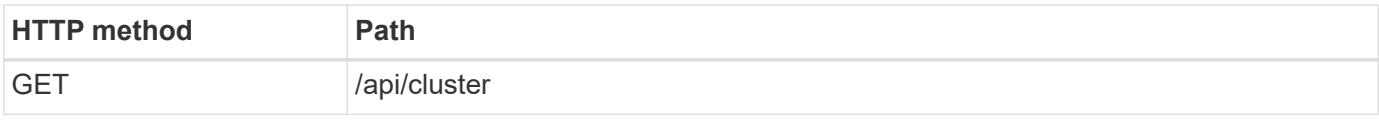

#### **Additional input parameters for curl examples**

In addition to the parameters common with all REST API calls, the following parameters are also used in the curl example in this step.

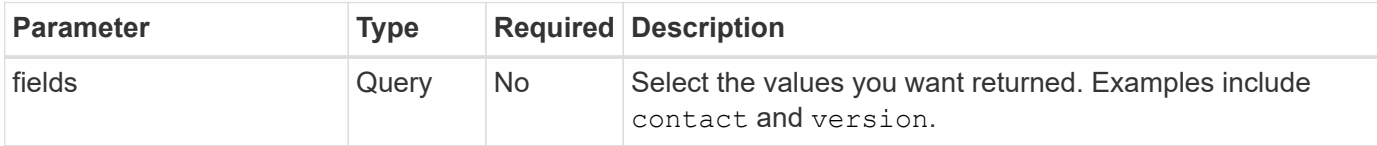

#### **Curl example: Retrieve the cluster contact information**

This example illustrates how to retrieve a single field. To get the entire cluster object and configuration, you need to remove the fields query parameter.

```
curl --request GET \
--location "https://$FQDN IP/api/cluster?fields=contact" \
--include \
--header "Accept: */*" \
--header "Authorization: Basic $BASIC_AUTH"
```
#### **JSON output example**

```
{
    "contact": "support@company-demo.com"
}
```
## <span id="page-2-2"></span>**Update cluster contact**

You can update the contact information for a cluster. Because the request is processed asynchronously, you also need to determine if the associated background job completed successfully.

### **Step 1: Update the cluster contact information**

You can issue an API call to update the cluster contact information.

#### **HTTP method and endpoint**

This REST API call uses the following method and endpoint.

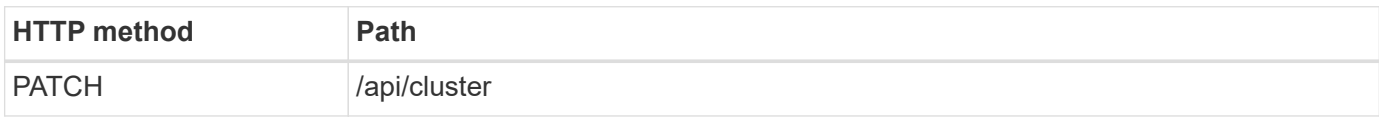

#### **Processing type**

Asynchronous

#### **Curl example**

```
1 curl --request PATCH \
2 --location "https://$FQDN_IP/api/cluster" \
3 --include \
4 --header "Content-Type: application/json" \
5 --header "Accept: */*" \
6 --header "Authorization: Basic $BASIC_AUTH" \
7 --data @JSONinput
```
#### **JSON input example**

```
{
    "contact": "support@company-demo.com"
}
```
#### **JSON output example**

A job object is returned. You should save the job identifier to use it in the next step.

```
{ "job": {
      "uuid": "d877f5bb-3aa7-11e9-b6c6-005056a78c89",
      "_links": {
        "self": {
           "href": "/api/cluster/jobs/d877f5bb-3aa7-11e9-b6c6-005056a78c89"
        }
      }
    }
}
```
### **Step 2: Retrieve the status of the job**

Perform the workflow [Get job instance](#page-4-0) and confirm the state value is success.

### **Step 3: Confirm the cluster contact information**

Perform the workflow [Get cluster configuration](#page-2-1). You should set the fields query parameter to contact.

## <span id="page-4-0"></span>**Get job instance**

You can retrieve the instance of a specific ONTAP job. You would typically do this to determine if the job and associated operation completed successfully.

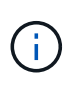

You need the UUID of the job object, which is typically provided after issuing an asynchronous request. Also review [Asynchronous processing using the Job object](https://docs.netapp.com/us-en/ontap-automation/rest/asynchronous_processing.html) before working with ONTAP internal jobs.

#### **HTTP method and endpoint**

This REST API call uses the following method and endpoint.

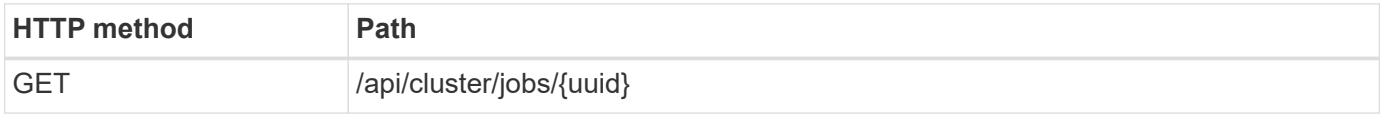

#### **Processing type**

**Synchronous** 

#### **Additional input parameters for the Curl examples**

In addition to the parameters common with all REST API calls, the following parameters are also used in the curl examples for this step.

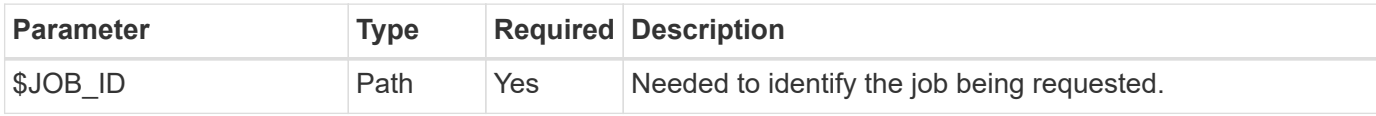

#### **Curl example**

```
1 curl --request GET \
2 --location "https://$FQDN_IP/api/cluster/jobs/$JOB_ID" \
3 --include \
4 --header "Accept: */*" \
5 --header "Authorization: Basic $BASIC_AUTH"
```
#### **JSON output example**

The state value and other fields are included in the returned job object. The job in this example was run as part of updating an ONTAP cluster.

```
{
   "uuid": "d877f5bb-3aa7-11e9-b6c6-005056a78c89",
   "description": "PATCH /api/cluster",
   "state": "success",
   "message": "success",
   "code": 0,
   "_links": {
     "self": {
        "href": "/api/cluster/jobs/d877f5bb-3aa7-11e9-b6c6-005056a78c89"
     }
   }
}
```
#### **Copyright information**

Copyright © 2024 NetApp, Inc. All Rights Reserved. Printed in the U.S. No part of this document covered by copyright may be reproduced in any form or by any means—graphic, electronic, or mechanical, including photocopying, recording, taping, or storage in an electronic retrieval system—without prior written permission of the copyright owner.

Software derived from copyrighted NetApp material is subject to the following license and disclaimer:

THIS SOFTWARE IS PROVIDED BY NETAPP "AS IS" AND WITHOUT ANY EXPRESS OR IMPLIED WARRANTIES, INCLUDING, BUT NOT LIMITED TO, THE IMPLIED WARRANTIES OF MERCHANTABILITY AND FITNESS FOR A PARTICULAR PURPOSE, WHICH ARE HEREBY DISCLAIMED. IN NO EVENT SHALL NETAPP BE LIABLE FOR ANY DIRECT, INDIRECT, INCIDENTAL, SPECIAL, EXEMPLARY, OR CONSEQUENTIAL DAMAGES (INCLUDING, BUT NOT LIMITED TO, PROCUREMENT OF SUBSTITUTE GOODS OR SERVICES; LOSS OF USE, DATA, OR PROFITS; OR BUSINESS INTERRUPTION) HOWEVER CAUSED AND ON ANY THEORY OF LIABILITY, WHETHER IN CONTRACT, STRICT LIABILITY, OR TORT (INCLUDING NEGLIGENCE OR OTHERWISE) ARISING IN ANY WAY OUT OF THE USE OF THIS SOFTWARE, EVEN IF ADVISED OF THE POSSIBILITY OF SUCH DAMAGE.

NetApp reserves the right to change any products described herein at any time, and without notice. NetApp assumes no responsibility or liability arising from the use of products described herein, except as expressly agreed to in writing by NetApp. The use or purchase of this product does not convey a license under any patent rights, trademark rights, or any other intellectual property rights of NetApp.

The product described in this manual may be protected by one or more U.S. patents, foreign patents, or pending applications.

LIMITED RIGHTS LEGEND: Use, duplication, or disclosure by the government is subject to restrictions as set forth in subparagraph (b)(3) of the Rights in Technical Data -Noncommercial Items at DFARS 252.227-7013 (FEB 2014) and FAR 52.227-19 (DEC 2007).

Data contained herein pertains to a commercial product and/or commercial service (as defined in FAR 2.101) and is proprietary to NetApp, Inc. All NetApp technical data and computer software provided under this Agreement is commercial in nature and developed solely at private expense. The U.S. Government has a nonexclusive, non-transferrable, nonsublicensable, worldwide, limited irrevocable license to use the Data only in connection with and in support of the U.S. Government contract under which the Data was delivered. Except as provided herein, the Data may not be used, disclosed, reproduced, modified, performed, or displayed without the prior written approval of NetApp, Inc. United States Government license rights for the Department of Defense are limited to those rights identified in DFARS clause 252.227-7015(b) (FEB 2014).

#### **Trademark information**

NETAPP, the NETAPP logo, and the marks listed at<http://www.netapp.com/TM>are trademarks of NetApp, Inc. Other company and product names may be trademarks of their respective owners.